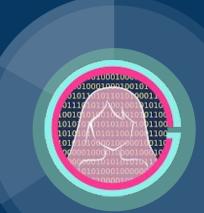

# JavaScript Lecture 2

Code Girls 2020-21

#### onclick

- Executes JavaScript code when a button is clicked
- Write the code that you want to execute in a function. In this case, myFunction() would be executed

<button onclick="myFunction()"\time</pre>

#### alert()

Displays an alert box with an OK button

```
<br/>
<button onclick="myFunction()">Display Alert</button>
<script>
function myFunction() {
   alert("Hello\nHow are you?");
}
</script>
```

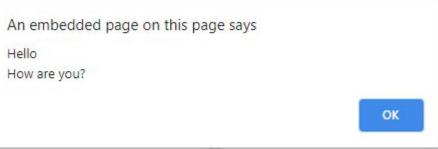

## Comparison Operators

- Comparison operators are used to determine equality or differences between variables of values
- Equal to: ==
- Equal value and equal type: ===
- Not equal: !=
- Not equal value or not equal type: !==
- Greater than: >
- Less than: <</li>
- Greater than or equal to: >=
- Less than or equal to: <=</li>
- When comparing a string and a number, JavaScript converts the string to a number. If the string is empty, it is converted to 0. If it is a non numeric string, it is converted to NaN which is false
- When comparing two strings, they are compared alphabetically. So, "2" is greater than "12" because 1 comes before 2.

## **Logical Operators**

- And: &&
  - $\circ$  (x < 10 && y > 1)
- Or: |
  - $\circ$  (x == 5 || y == 5)
- Not: !
  - !(x == y)

#### **Conditions**

- Conditional statements are used for when you want to perform different actions for different decisions
- if: Executes the block of code if the condition is true
- else: Executes the block of code if the if statement is false
- else if: Executes the block of code if the previous conditions are false and this condition is true

```
if(time < 10){
      alert("You won!")
}
else if(time >= 10 && time <= 100){
      alert("Try again next time")
}
else{
      alert("Please enter a number from 1-100")
}</pre>
```

## For Loops

 Used when you want to run the same code several times, each time with a different variable

```
for (i = 0; i < 5; i++) {
  text += i + "<br>";
}
```

## While Loops

The block of code is executed for as long as the condition is true

```
var text = "";
var i = 0;

while(i<5) {
   text += i + "<br>";
   i++;
}
```

• Be careful of infinite loops!

#### **Break and Continue**

- The break statement "jumps out" of a loop and continues to execute the code after the loop
- The continue statement "jumps over" one iteration in the loop

```
//jumps out of the loop of the value is 3
for (i = 0; i < 10; i++) {
   if (i === 3) { break; }
   text += "The number is " + i + "<br>";
}

//skips over the value 3
for (i = 0; i < 10; i++) {
   if (i === 3) { continue; }
   text += "The number is " + i + "<br>";
}
```

#### Form Validation

• We can use JavaScript to check if a form is filled out correctly

```
function validateForm() {
  var x = document.forms["myForm"]["fname"].value;
  if (x == "") {
     alert("Name must be filled out");
     return false;
  }
}

<form name="myForm" action="/action_page.php" onsubmit="return validateForm()"
  method="post">
  Name: <input type="text" name="fname">
  <input type="submit" value="Submit">
  </form>
```

## **Acknowledgments**

#### Thanks to:

Ms. Lola Piper for sponsoring our club and guidance